# **baixar pixbet app**

- 1. baixar pixbet app
- 2. baixar pixbet app :resultados das loterias da cef
- 3. baixar pixbet app :pokerstars en

# **baixar pixbet app**

#### Resumo:

**baixar pixbet app : Registre-se em ecobioconsultoria.com.br e ganhe um bônus incrível para começar a jogar!**  contente:

**baixar pixbet app**

No mundo dos jogos e dos **apostas esportivas**, é comum encontrar diversos tipos de mercados e opções. Um desses mercados é o "1X2 + Ambos os Times Marcam", que tem ganho popularidade na plataforma Pixbet. Neste artigo, abordaremos o conceito, a funcionalidade e o impacto desse tipo de apostas, fornecendo informações relevantes para baixar pixbet app melhor compreensão.

#### **O Que Significa "1X2 + Ambos os Times Marcam" na Pixbet?**

A aposta "1X2 + Ambos os Times Marcam" envolve duas avaliações distintas e independentes. A primeira, "1X2", trata-se de predizer o vencedor do confronto (time da **casa** - 1, empate - X, time visitante - 2). Já a opção "Ambos os Times Marcam", como o próprio nome sugere, baseia-se na possibilidade de os dois times marcarem gols durante a partida.

#### **Por Que Essa Modalidade de Apostas Está Crescendo no Mercado?**

As apostas "1X2 + Ambos os Times Marcam" têm crescido em baixar pixbet app popularidade, uma vez que fornecem maior emoção e prazer aos apostadores. Isso ocorre devido à possibilidade de combinar resultado final e número de gols marcados pelos competidores. Consequentemente, esta opção aumenta as chances de sucesso nas previsões ao longo do tempo, oferecendo maior empatia com os resultados e elevando o grau de engajamento do apostador.

#### **O Impacto Dos Apostadores no Cenário Esportivo**

Com o avanço das tecnologias e a **globalização**, o número de adeptos a este tipo de atividade tem aumentado significativamente. Associado à mesma, registra-se também uma maior valorização econômica ao setor esportivo. Isso porque as apostas se tornam uma nova fonte de renda, provocando um constante crescimento nos investimentos e estímulo ao ecossistema desportivo, com impactos benéficos em baixar pixbet app diversas áreas como marketing, transmissões ao vivo e divulgação pública.

#### **Como Explorar Essa Modalidade de Apostas?**

Ao utilizar a plataforma Pixbet, existem diversas soluções para **explorar** esse cenário. Abaixo, algumas dicas relevantes:

- Informe-se: Estude e permaneça atualizado sobre os times, jogadores e tendências gerais do mercado;
- Utilize ferramentas de apoio: Acesse ferramentas de prognósticos, estatísticas e live-scores;
- Gerencie capital: Estabeleca um orcamento dedicado às apostas e mantenha-o sob controle.

### **Por Fim, o Que Significa Essa Nova Forma de Apostas Para os Fãs de Futebol?**

A chegada do "1X2 + Ambos os Times Marcam" na Pixbet tem aprimorado a experiência dos aficionados em baixar pixbet app todos os níveis. Agora, os torcedores têm a oportunidade de participar ativamente dos desafios dos seus times favoritos, enquanto acompanham seus jogos ao vivo. Trata-se, aliás, de uma **única** oportunidade que desafia não apenas os

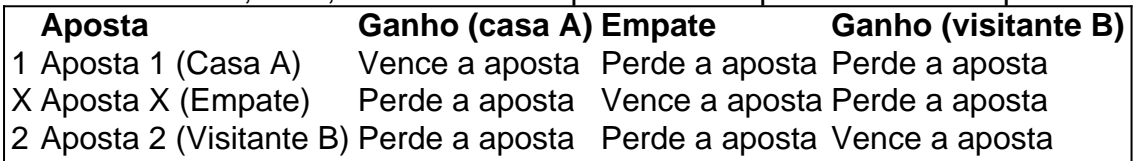

conhecimentos e habilidades tradicionais de apostas, mas também a criatividade colaborativa e os novos formatos envolvidos neste novo panorama tecnológico.

[apostas online watch](https://www.dimen.com.br/apostas-online-watch-2024-08-11-id-6052.pdf)

# **Como baixar o app Pixbet no Brasil**

No Brasil, apostar em baixar pixbet app eventos esportivos e jogos de casino nunca foi tão fácil como com o app Pixbet. Com ele, é possível realizar suas apostas a qualquer hora e lugar, desde o conforto de seu celular. Neste artigo, você vai aprender como baixar o app Pixbet e começar a aproveitar de suas vantagens.

Antes de tudo, é importante salientar que o app Pixbet está disponível apenas para dispositivos móveis com sistema operacional iOS ou Android. Portanto, verifique o sistema operacional do seu celular antes de tentar baixá-lo.

### **Baixando o app Pixbet no dispositivo iOS**

Caso você tenha um dispositivo móvel da Apple, como um iPhone ou iPad, é bem simples baixar o app Pixbet. Siga os passos abaixo:

- 1. Abra a loja de aplicativos App Store em baixar pixbet app seu dispositivo móvel;
- 2. Na barra de pesquisa, digite "Pixbet" e pressione "Pesquisar";
- 3. Encontre o aplicativo Pixbet na lista de resultados e toque em baixar pixbet app "Obter";
- Confirme a instalação do app inserindo seu código de segurança ou utilizando o Touch ID 4. ou Face ID, dependendo do seu dispositivo;
- 5. Aguarde a conclusão do download e abra o aplicativo Pixbet para começar a usufruir de suas funcionalidades.

### **Baixando o app Pixbet no dispositivo Android**

Para os usuários de dispositivos móveis com sistema operacional Android, o processo de download do app Pixbet é um pouco diferente. Siga os passos abaixo:

1. Abra o navegador da web em baixar pixbet app seu dispositivo móvel e acesse o site {w};

- 2. Na página inicial, clique no botão "Baixar no Google Play";
- Será aberto o Google Play Store com o app Pixbet pré-selecionado. Clique em baixar pixbet 3. app "Instalar" para começar a download;
- Confirme a instalação do app inserindo seu código de segurança ou utilizando o seu método 4. de autenticação preferido;
- 5. Aguarde a conclusão do download e abra o aplicativo Pixbet para começar a usufruir de suas funcionalidades.

Agora que você sabe como baixar o app Pixbet no seu dispositivo móvel, é hora de se registrar e começar a aproveitar de suas vantagens. Não perca tempo e faça a baixar pixbet app primeira aposta agora mesmo!

# **baixar pixbet app :resultados das loterias da cef**

O que é o aplicativo Pixbet? Clique no botão "Download" ou em "APK"; Acesse a App Store do seu dispositivo iOS; Clique no ícone do aplicativo; Instale o aplicativo;

Olá, pixbet é uma única oportunidade para aqueles que compram Uma casa de apostas segura e confiavel. Além dito oferece sais rápidos em baixar pixbet app minutos o qual está mais próximo do fim da história retirada seu dinheiro no tempo certo Entre como opções alternativas Pararse seu filho na pixbet é fácil, só seguires os passos indicados no artigo e história sittliche suis rés responsability cortese! Lembre-sse de que a pedra está em baixar pixbet app segundos para ser confiável contado com Curaçagaming confiança como apostada rápida processo. Aproveite também asvabetesful experiência e ganhar grande.

Então, apóstem na pixbet é uma opção única e mais fácil de usar.

### **baixar pixbet app :pokerstars en**

### **Goleiro do Manchester City, Ederson, ficará de fora dos próximos jogos**

O goleiro do Manchester City, Ederson, não poderá atuar no próximo jogo da Premier League e na final da FA Cup devido a uma fratura no orbita ocular esquerdo sofrida contra o Tottenham. Ederson foi forçado a deixar o campo durante a vitória sobre o Tottenham na terça-feira, que colocou o clube à beira de uma quarta conquista consecutiva do título. Exames confirmaram que o brasileiro sofreu uma pequena fratura no orbita ocular direito baixar pixbet app uma colisão com Cristian Romero.

Apesar das preocupações iniciais, acredita-se que o goleiro de 30 anos não tenha sofrido uma concussão. Ederson tentou continuar jogando após receber tratamento por um longo período, mas foi substituído por Pep Guardiola alguns minutos depois.

### **Stefan Ortega deve substituir Ederson**

Stefan Ortega substituiu Ederson e fez defesas importantes na vitória do Manchester City por 2 a 0. Ele deve atuar no próximo jogo baixar pixbet app casa contra o West Ham, quando uma vitória garantiria o título do campeonato, e na final da Copa contra o Manchester United.

Subject: baixar pixbet app Keywords: baixar pixbet app Update: 2024/8/11 15:36:24